TAAD DEC/X11 SYSTEM EXERCISER MODULE **XTAADW.P11**  $12*0$ CT $*78$  12120

MACY11 30A(1052) 12-0CT-78 17:05 PAGE 2

SEQ 0001

**AREM**  $\mathbf{1}$ 

# IDENTIFICATION ---------------

PRODUCT CODE: AC=E6820=MC

PRODUCT NAMES CXTAAD0 TA11 MODULE

PRODUCT DATE: SEPTEMBER 1978

DEC/X11 SUPPORT GROUP **MAINTAINERS** 

THE INFORMATION IN THIS DOCUMENT IS SUBJECT TO CHANGE WITHOUT NOTICE AND SHOULD NOT BE CONSTRUED AS A COMMITMENT BY DIGITAL EQUIPMENT CORPORATION. DIGITAL EQUIPMENT CORPORATION ASSUMES NO RESPONSIBILITY FOR ANY ERRORS THAT MAY APPEAR IN THIS MANUAL.

THE SOFTWARE DESCRIBED IN THIS DOCUMENT IS FURNISHED TO THE PURCHASER UNDER A LICENSE FOR USE ON A SINGLE COMPUTER SYSTEM AND CAN BE COPIED (WITH INCLUSION OF DIGITALS COPYRIGHT NOTICE) ONLY FOR USE IN SUCH SYSTEM, EXCEPT AS MAY OTHERWISE BE PROVIDED IN WRITING BY DIGITAL.

DIGITAL EQUIPMENT CORPORATION ASSUMES NO RESPONSIBILITY FOR THE USE OR RELIABILITY OF ITS SOFTWARE ON EQUIPMENT THAT IS NOT SUPPLIED BY DIGITAL.

COPYRIGHT (C) 1974,1978 OIGITAL EQUIPMENT CORPORATION

TAAD DEC/X11 SYSTEM EXERCISER MODULE MACY11 30A(1052) 12-0CT-78 17105 PAGE 3 **XTAADO.PII** 12-007-78 12120

> $1<sub>a</sub>$ ARSTRACT ........

> > TAA IS AN IOMOD THAT EXERCISES EITHER OR BOTH DRIVES OF A TA11 CASSETTE UNIT.

a. REQUIREMENTS ,,,,,,,,,,,,,

HARDWARE: TA11 WITH AT LEAST ONE UNIT LOADED WITH A CASSETTE.

STORAGE: 3 TAA REQUIRES: 1. DECIMAL WORDS: 518 2. OCTAL WORDS: 1006 3. OCTAL BYTES: 2014

 $\mathbf{3}_{\bullet}$ PASS DEFINITION . . . . . . . . . . . . . . . . . .

ONE PASS CONSISTS OF 70 BLOCKS WRITTEN, READ, AND CHECKED.

 $4.$ EXECUTION TIME ...............

> A PASS REGUIRES APPROXIMATELY 1 MINUTE WHEN RUNNING ALONE ON A PDP-11/05.

# $5.$ CONFIGURATION REQUIREMENTS ..............................

A. DEFAULT PARAMETERS

DEVADR: 177500, VECTOR: 260, BRI: 6, DEVCNT: 2

B. REQUIRED PARAMETERS

**NONE** 

# $\bullet$ . DEVICE/OPTION SETUP .......................

EACH CASSETTE DRIVE TO BE TESTED MUST BE LOADED WITH A CASSETTE WORK TAPF WHICH HAS THE WRITE PROTECT HOLES CUVERED (WRITE ENABLED).

# $7.$ HODULE OPERATION **\*\*\*\*\*\*\*\*\*\*\*\*\*\*\***

THE MODULE FIRST CHECKS IF THE LOAD MEDIUM IS CASSETTE. IF IT IS, THE LOAD DRIVE IS DROPPED FROM THE EXERCISE, SO AS NOT TO DESTROY CONTENTS OF LOAD CASSETTE. THE DRIVES ARE THEN REWOUND, AND THE FOLLOWING TEST SEQUENCE PERFORMED:

A. SELECT A DRIVE

**B. WRITE A BLOCK OF 128 BYTES** 

C. REVERSE ONE BLOCK

 $\frac{d\mathcal{L}_{\text{max}}}{d\mathcal{L}_{\text{max}}}\sim 1$ 

- D. READ BLOCK OF 128 BYTES
- E. CHECK THE READ DATA AGAINST WRITE DATA AND REPORT ERRORS. (MAXIMUM OF 3 DATA ERRORS PER BLOCK ARE REPORTED).

F. IF NOT 70 BLOCKS DONE, GOES TO STEP A.

 $\mathcal{L}_{\mathcal{L}}$ 

G. IF 70 BLOCKS DONE, REPORT END OF PASS, RESUME AT STEP A.

TAAD DEC/X11 SYSTEM EXERCISER MODULE MACY11 30A(1052) 12-0CT-78 17105 PAGE 5 XTAADA.P11  $12 \cdot 007 \cdot 78$   $1230$ 

#### $8<sub>-</sub>$ SPECIAL FEATURES .......................

THE MODULE REWINDS A DRIVE WHENEVER IT DETECTS CLEAR LEADER, AND THEN REPEATS THE OPERATION ATTEMPTED WHEN CLEAR LEADER WAS DETECTED. (WRITE OR READ).

ALL SOFT ERRORS ARE REPORTED (TIMING ERROR, BLOCK CHECK, FILE GAP) HOWEVER, A WRITE OR READ COMMAND WILL BE TRIED UP TO 3 TIMES AFTER A SOFT ERROR. IF AFTER 3 TRIES THE PROGRAM DOES NOT SUCCED IN PER-FORMING THE OPERATION, AND ERROR IS INDICATED.

HARD ERRORS ARE REPORTED SEPARATELY FROM SOFT ERRORS (OFF-LINE, WRITE-LOCK). A DRYVE IS AUTOMATICALLY ORUPPED FROM TEST AFTER A HARD ERROP. THE HARD ERROR IS REPORTED, THE FACT THAT THE DRIVE HAS BEEN DRUPPED IS NOT. AFTER ALL DRIVES HAVE BEEN DROPPED, THE MODULE ITSELF IS DROPPED, SINCE THERE ARE NO DRIVES TO TEST. A MODULE DROPPED MESSAGE DOES OCCUR.

- $9<sub>a</sub>$ OPERATION OPTIONS: ..................
	- A. MODULE LOCATION DVID1 (14) MAY BE CHANGED TO EXERCISE ANY COMBINATION OF UNITS a=1. BITU=DRV0, BITI=DRV1.
	- B. IF OVIDI=0 AT RUNTINE THE MODULE WILL BE DROPPED FROM THE EXERCISE.
- NON-STANDARD PRINTOUT  $10<sub>a</sub>$ .......................

ALL PRINTOUTS HAVE STANDARD SIGNIFICANCE.

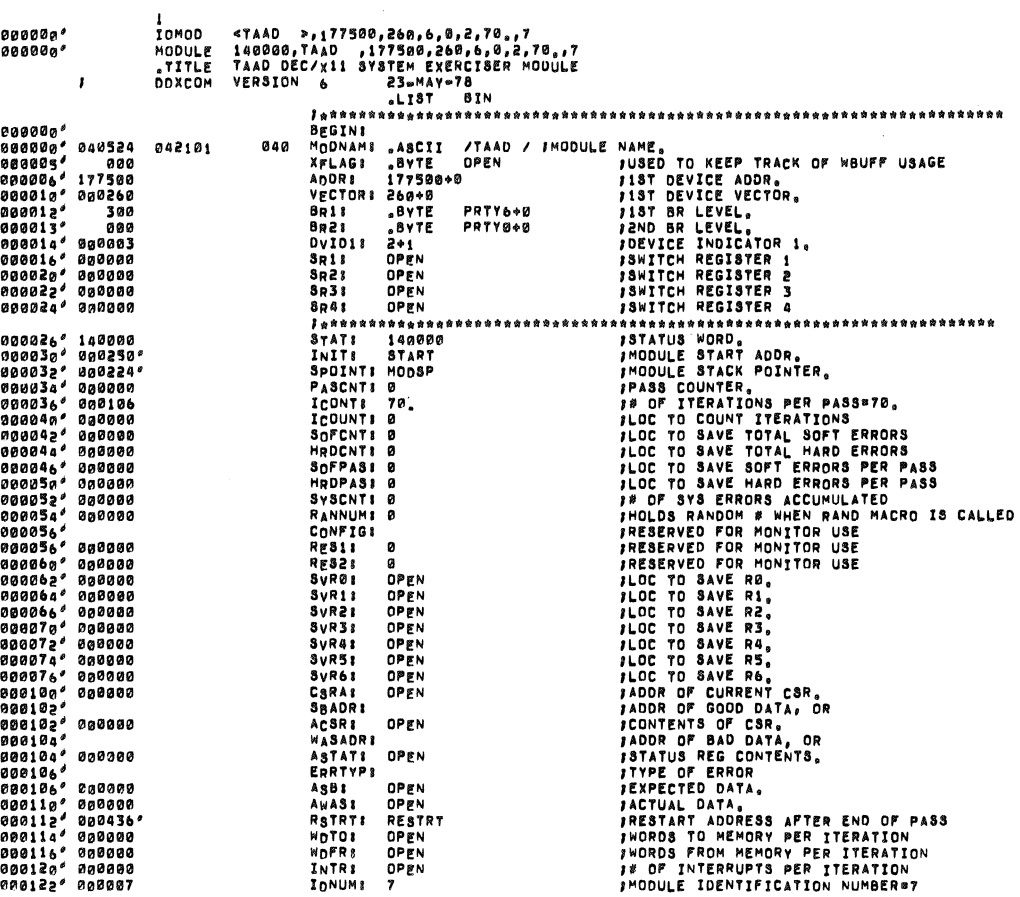

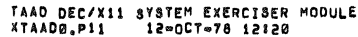

000040

and the company of

MACY11 30A(1052) 12-OCT-78 17105 PAGE 7

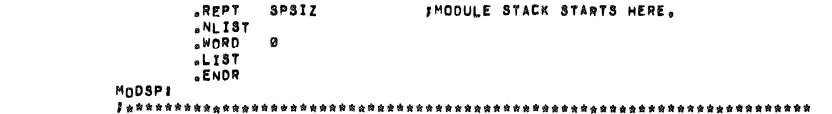

**000224** 

 $\begin{array}{ccc} \bullet & \bullet & \circledast \bullet \end{array}$ 

 $\sim$   $\sim$ 

**8EQ 808S** 

 $\hat{\boldsymbol{\beta}}$ 

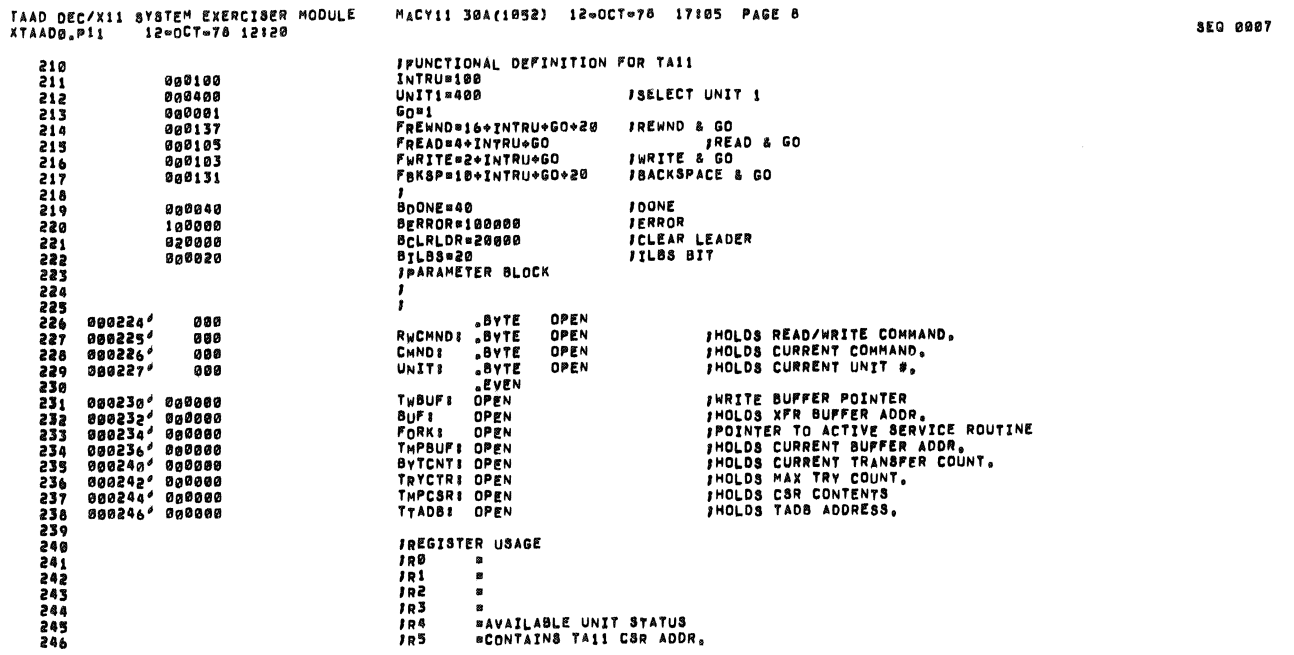

 $\bar{\mathcal{A}}$ 

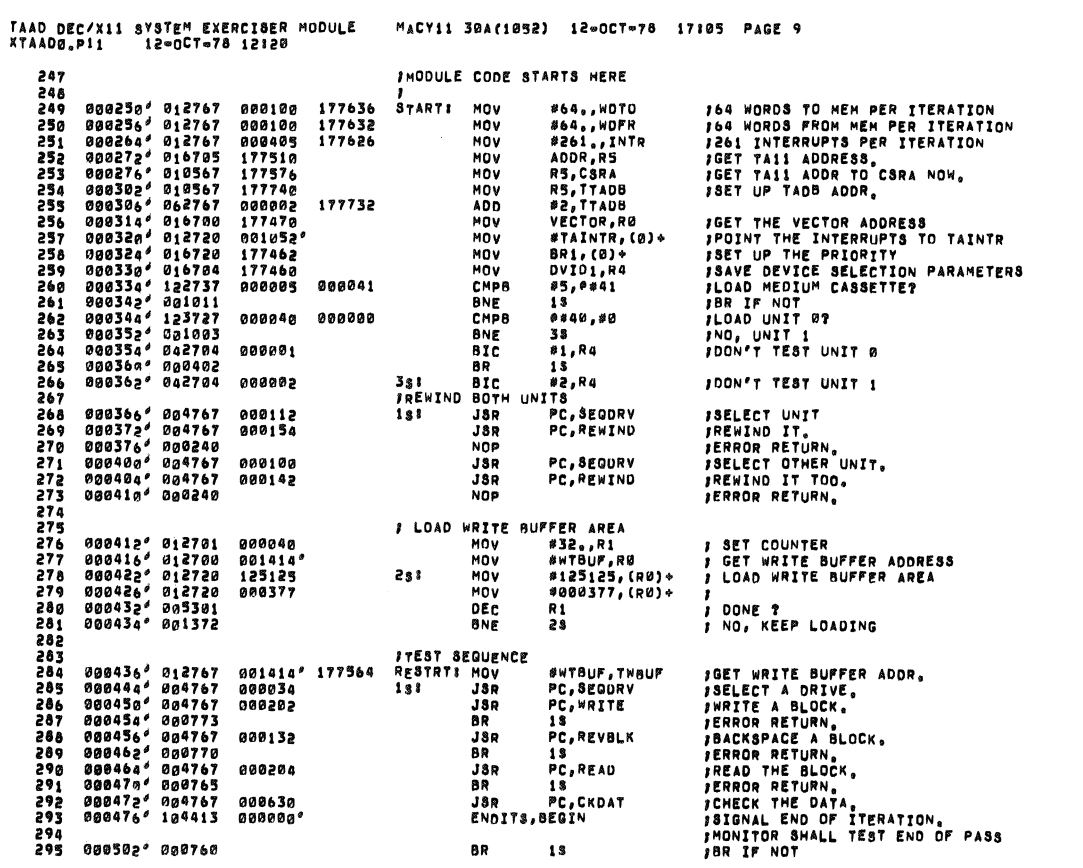

 $\label{eq:3} \mathcal{L}(\mathbf{r},\mathbf{r}) = \frac{1}{\sqrt{2\pi\sigma^2\mathcal{L}^2 + \mathcal{L}^2}} \exp\left(-\frac{2\pi\sigma^2\mathcal{L}^2}{\sigma^2}\right) \exp\left(-\frac{2\pi\sigma^2\mathcal{L}^2}{\sigma^2}\right).$ 

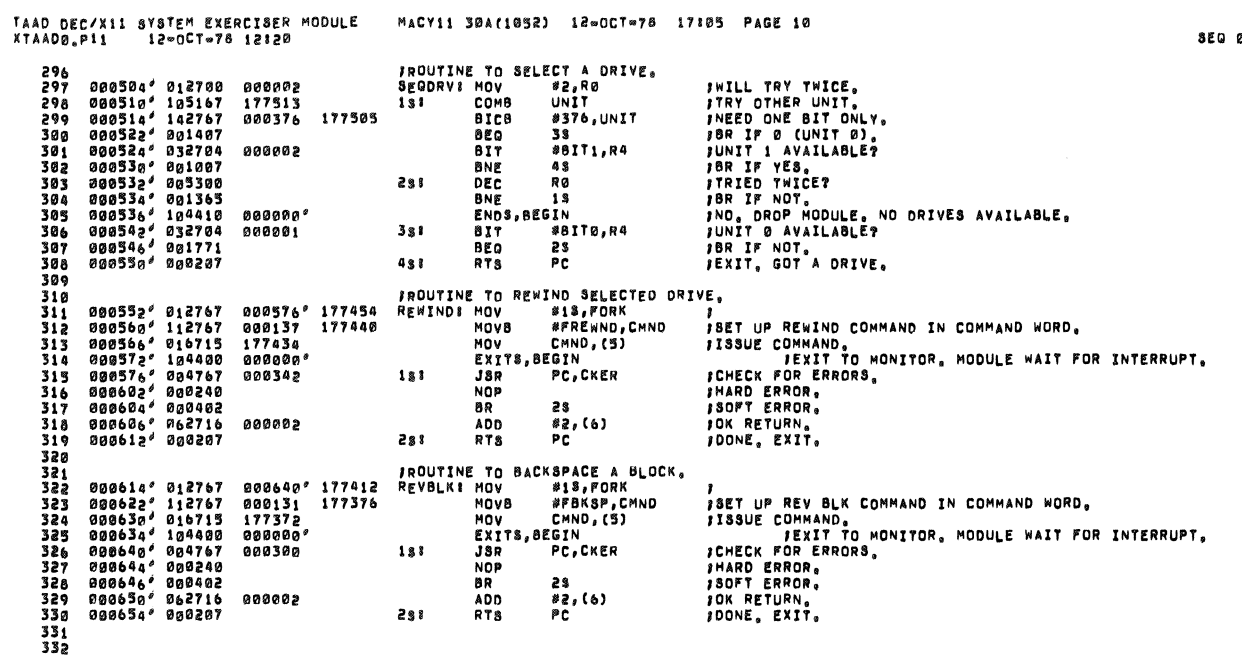

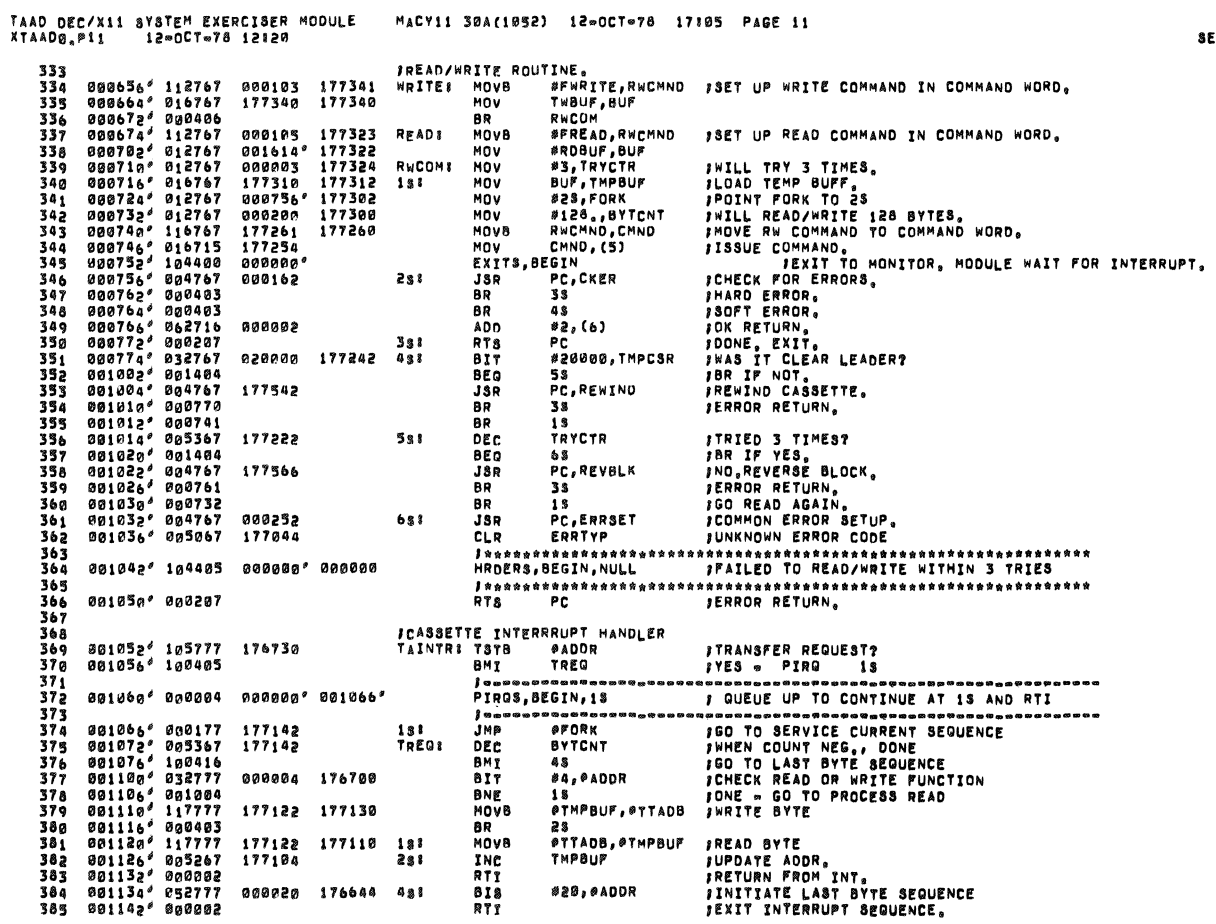

EG 0010

 $\bar{u}$ 

0009

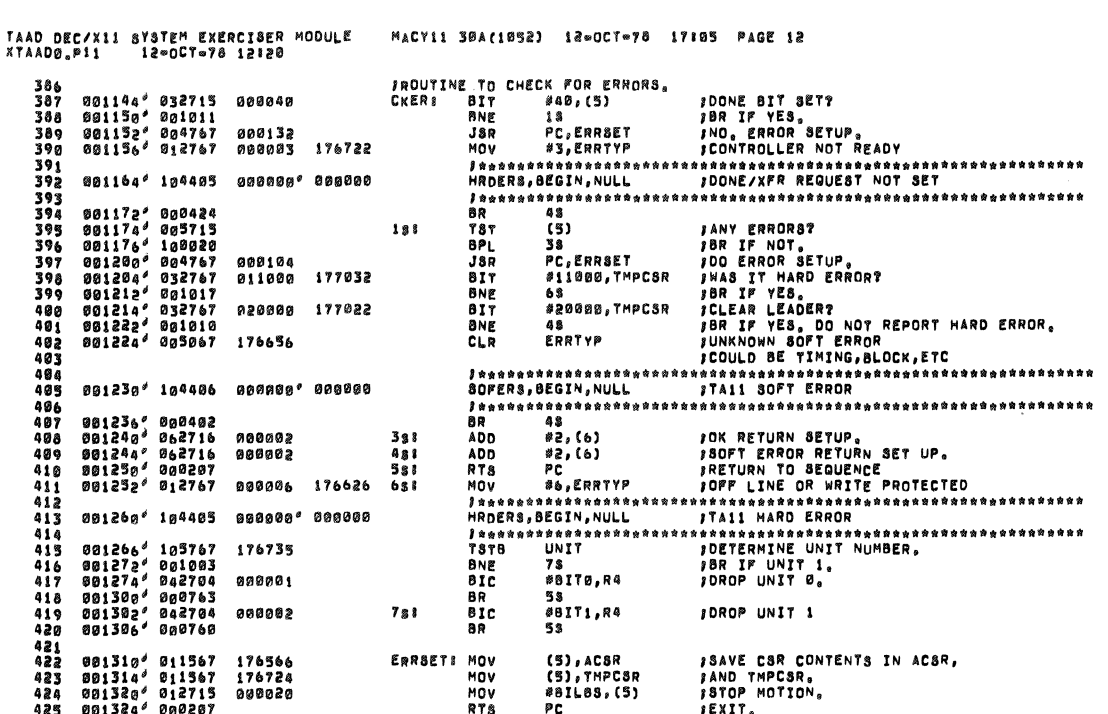

 $\bar{\mathcal{A}}$ 

TAAD DEC/X11 SYSTEM EXERCISER MODULE<br>XTAADG,P11 12=0CT=78 12120 MACY11 30A(1052) 12-OCT-78 17:05 PAGE 13 DATA CHECK ROUTINE, REPORTS UP TO 3 ERRORS PER BLOCK CHECKED.<br>
CKDATS HOV TWBUF,RD JWRITE BUFFER ADDR TO RG.<br>
HOV #128.,R2 PWILL CHECK 128 BYTES.<br>
HOV #128.,R2 PWILL REPORT UP TO 3 ERRORS.<br>
SECO 25 PDR IF SAME, GOOD ADDR.<br> 426<br>427<br>428<br>429 426<br>
427 001326<sup>9</sup> 016700<br>
428 001336<sup>9</sup> 012701<br>
429 001336<sup>9</sup> 012702<br>
439 001336<sup>9</sup> 012703<br>
431 001346<sup>9</sup> 121011<br>
433 001356<sup>9</sup> 010667<br>
433 001356<sup>9</sup> 111667<br>
433 001362<sup>9</sup> 111667<br>
436 001362<sup>6</sup> 111667<br>
436 001362<sup>6</sup> 11166 176676<br>001614\*<br>000200<br>000003 176524<br>176522<br>176520<br>176516  $881372<sup>s</sup>$  194404 809000°  $\begin{array}{ll} -0.1376^4 & 0.05303 \\ 0.01376^4 & 0.05303 \\ 0.01400^4 & 0.01404 \\ 0.01400^4 & 0.01404 \\ 0.01406^4 & 0.01404 \\ 0.01406^4 & 1.22021 \\ 0.01410^4 & 0.00756 \\ 0.01412^2 & 0.00207 \end{array}$ 001414' 000200<br>001614' 000200<br>000001 BLKB<br>BLKB<br>END **NYBUF !**<br>Robuf !  $128$ <br> $128$ **; WRITE BUFFER AREA**<br>; INPUT BUFFER AREA

 $\mathcal{L}_{\text{max}} = \mathcal{L}_{\text{max}} = 1.5$ 

**SEQ 0012** 

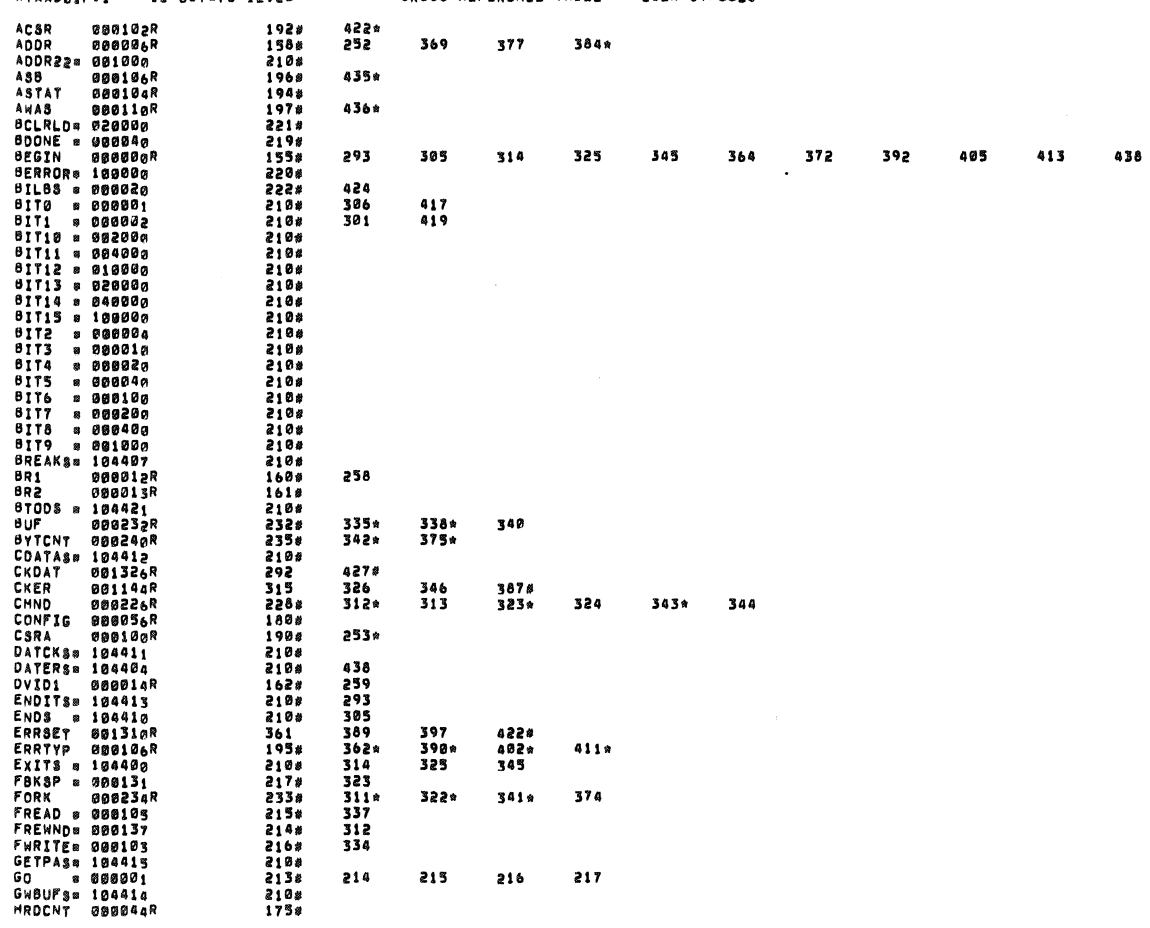

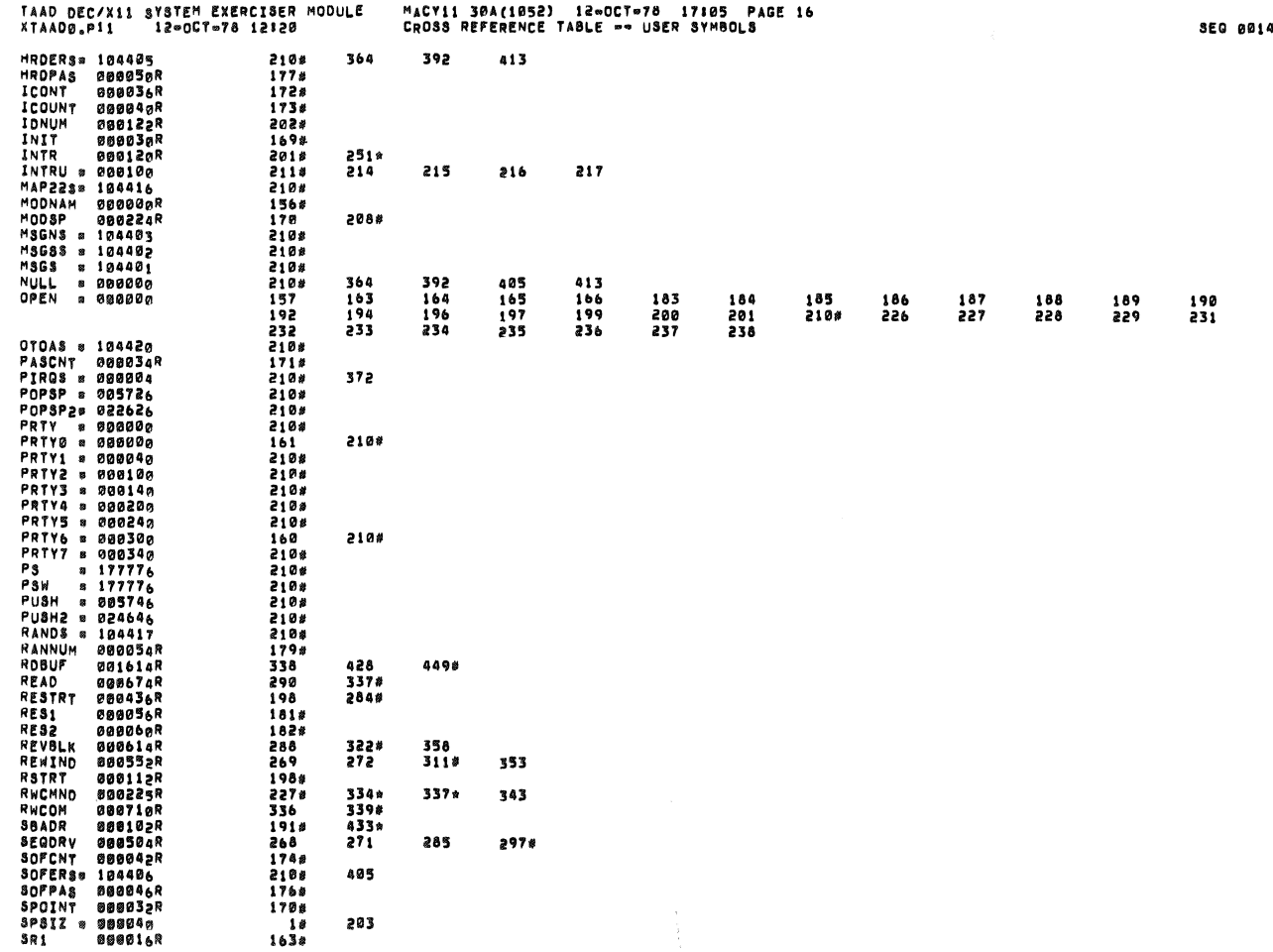

TAAD DEC/X11 SYSTEM EXERCISER MODULE<br>XTAADØ.P11 12∞OCT∞78 12120

 $\frac{1}{2}$ 

MACY11 30A(1052) 12-00T-78 17105 PAGE 15<br>CROSS REFERENCE TABLE -- USER SYMBOLS

SEQ 0013

 $\sim$ 

 $\blacksquare$ 

 $\sim$ 

\*\*END\*\* USER DAVIES,TOM (400,2704) JOB XTAADO SEG, 7128 DATE 12-DEC-78 15:25:41 MONITOR IPC-F 603 (7A0) \*\*END\*\*

"TOSML21=43DAVIES == DISTRIBUTION TO ML21=4, SLOT 134

\*\*END\*\* USER DAVIES, TOM (400,2704) JOB XTAADO SEG, 7128 DATE 12-DEC-78 15125141 MONITOR IPC-F 603 (7A0) \*\*END\*\*

'TO;ML21-4:DAVIES -- DISTRIBUTION TO ML21-4, SLOT 134

\*\*END\*\* USER DAVIES.TOM (400.2704) JOB XTAADØ SEG. 7128 DATE 12=DEC=78 15:25:41 MONITOR IPC=F 603 (7A0) \*\*END\*\*

/TO:ML21=4:DAVIE8 == DISTRIBUTION TO ML21=4, SLOT 134

\*\*END\*\* USER DAVIES, TOM 1400,2704) JOB XTAAD0 SEQ. 7128 DATE 12=DEC=78 15125141 MONITOR IPC=F 603 (7A0) \*\*END\*\*

/TO:ML21=4:DAVIES == DISTRIBUTION TO ML21=4, SLOT 134

\*\*END\*\* USER DAVIES, TOM (400,2704) JOB XTAAD9 SEG, 7128 DATE 12=DEC=78 15125141 MONITOR IPC=F 603 (7A0) \*\*END\*\*

/TO:ML21=4:DAvIES == DISTRIBUTION TO ML21=4, SLOT 134

\* \* \* L P T S P L R U N L O G \* \* \* 15124;07 LPDAT [LPTLSJ LPTSPL VERSION 102(2263)/3(61) RUNNING ON LPT630, 12=DEC=78 15124107)<br>15124;07 LPDAT [LPTSJS STARTING JOB XTAAD0, SEG 87128, REGUEST CREATED AT 12=DEC=78 15124107]<br>15125:416 LPMSG [LPTSPF

\*\*END\*\* USER DAVIES, TOM [400,2704] JOB XTAADD SEQ, 7128 DATE 12=DEC=78 15125141 MONITOR IPC=F 603 [7A0] \*\*END\*\* \*\*END\*\* USER DAVIES.TOM (400.2704) JOB XTAADØ SEG. 7128 OATE 12-DEC-78 15125:41 MONITOR IPC-F 603 (7A0) \*\*END\*\* \*\*END\*\* USER DAVIES, TOM [400,2704] JOB XTAAD0 SEG, 7128 DATE 12=DEC=78 15:25141 MONITOR IPC=F 603 [7A0] \*\*END\*\*

ХТААDӨ,ХТААDӨ/SOL/CRF:SYM=DDxCOM,XTAAD0<br>RUN⇒TIME: 1 1 <sub>9</sub>2 SECONDS<br>RUN⇒TIME RATTO: 12/3=3,8<br>CORE USED: 7K (13 PAGES)

TAAD DEC/X11 SYSTEM EXERCISER MODULE<br>XTAAD®<sub>a</sub>p11 12=0CT=78 12120

 $\ddot{\phantom{0}}$ 

ERRORS DETECTEDS 0<br>DEFAULT GLOBALS GENERATEDS 0

, ABS, 899009<br>002014 000<br>001

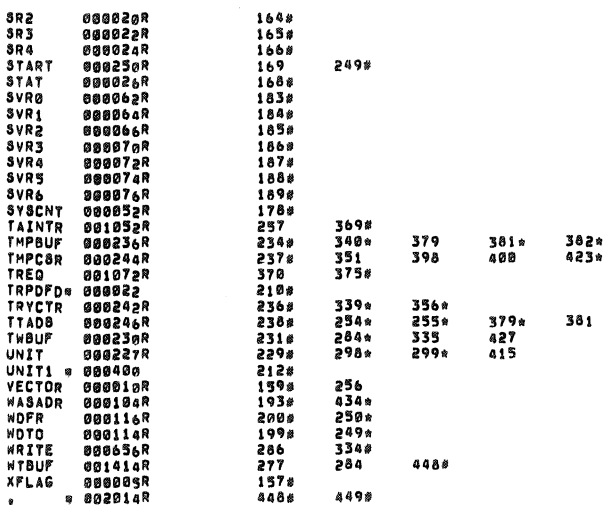

MACY11 30A(1052) 12∞OCT=78 17105 PAGE 17<br>CRO88 REFERENCE TABLE == USER SYMBOLS